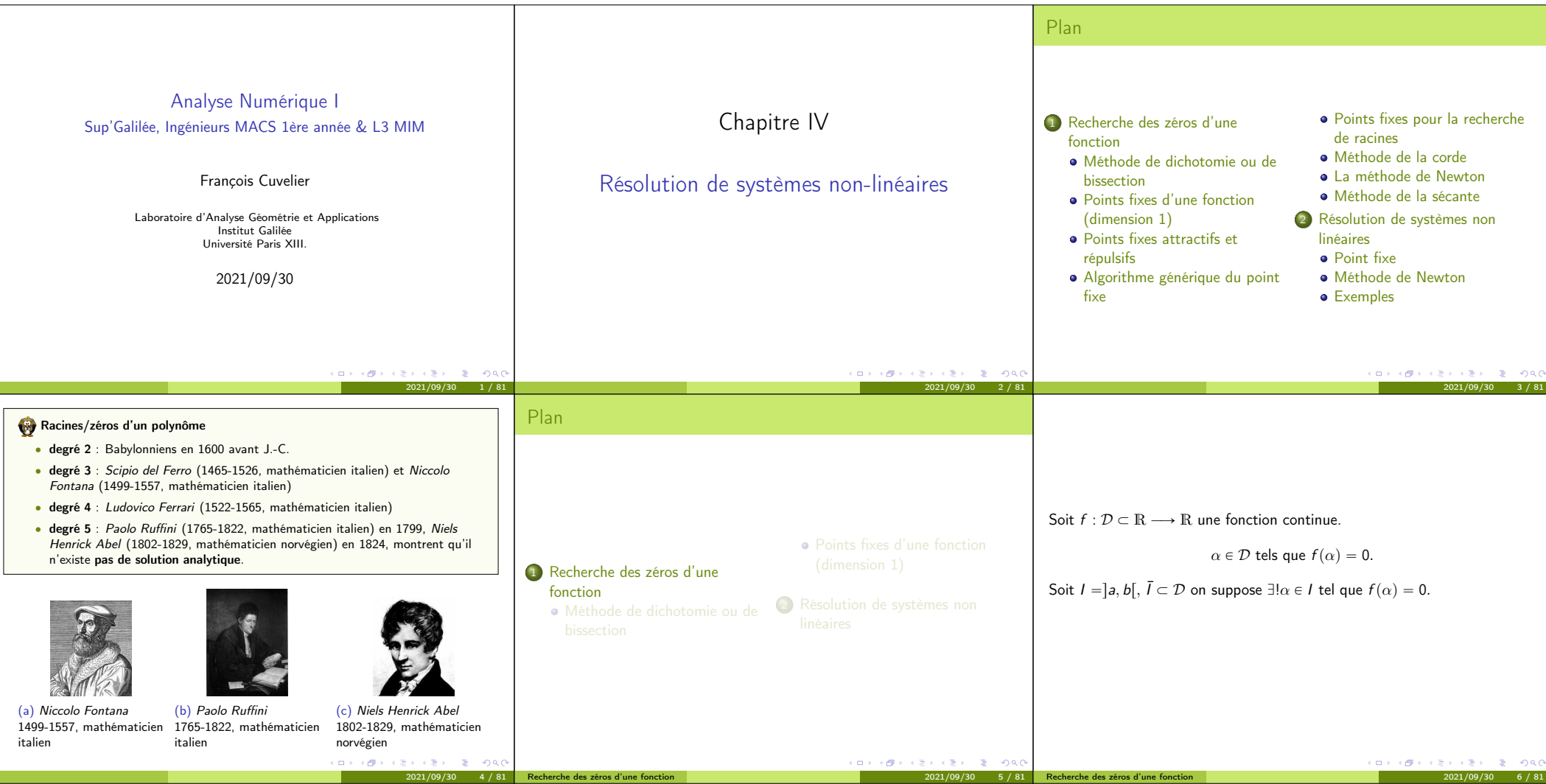

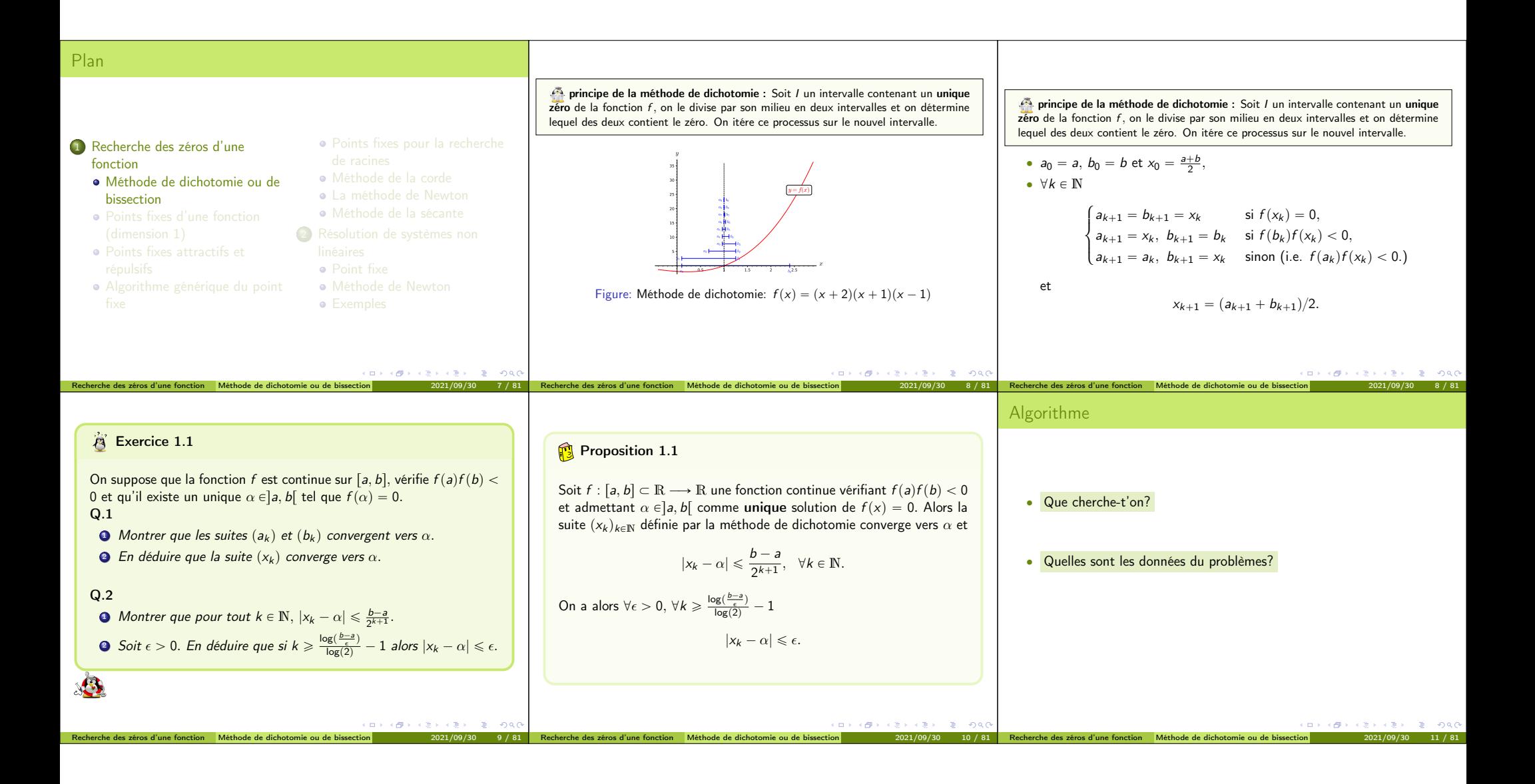

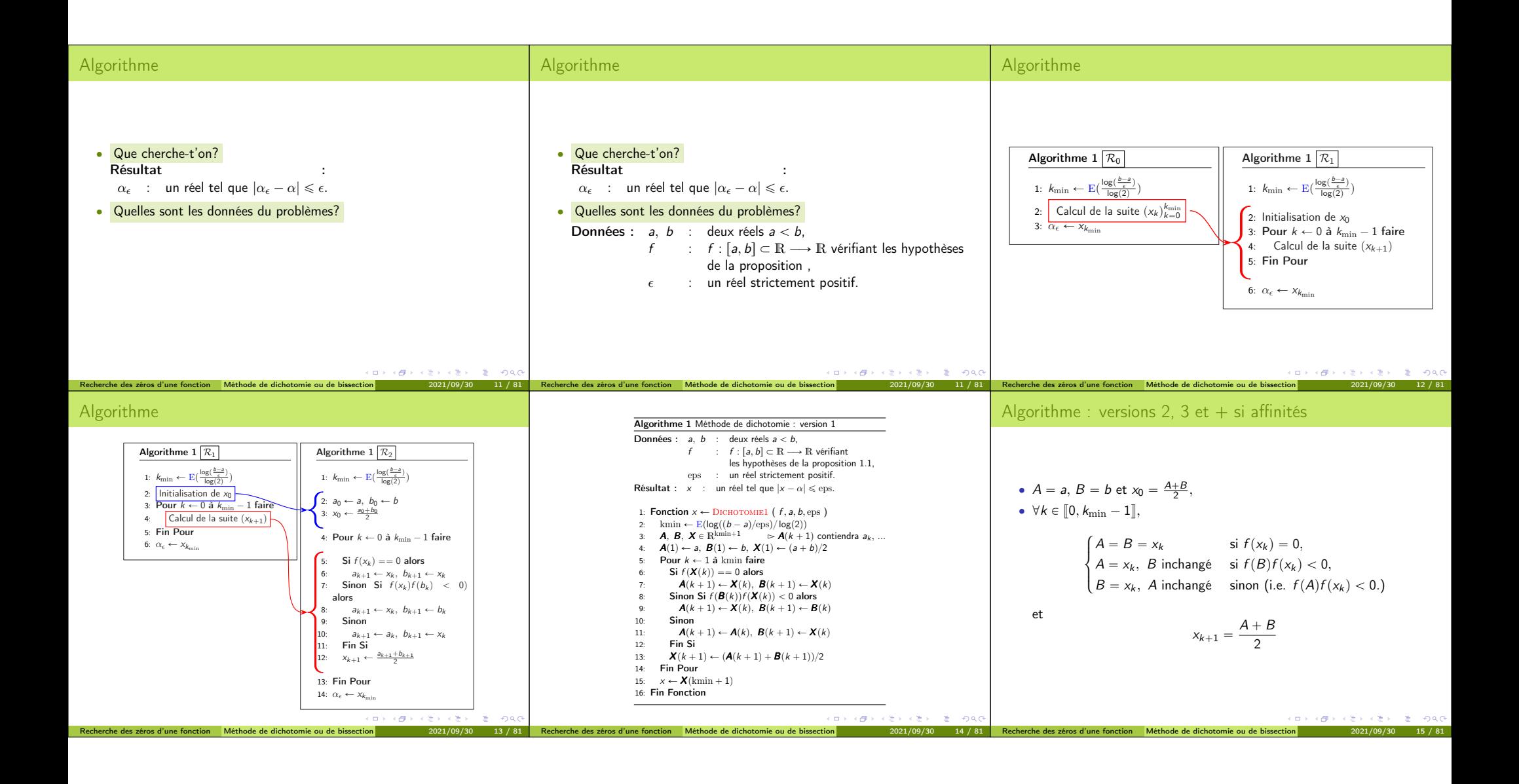

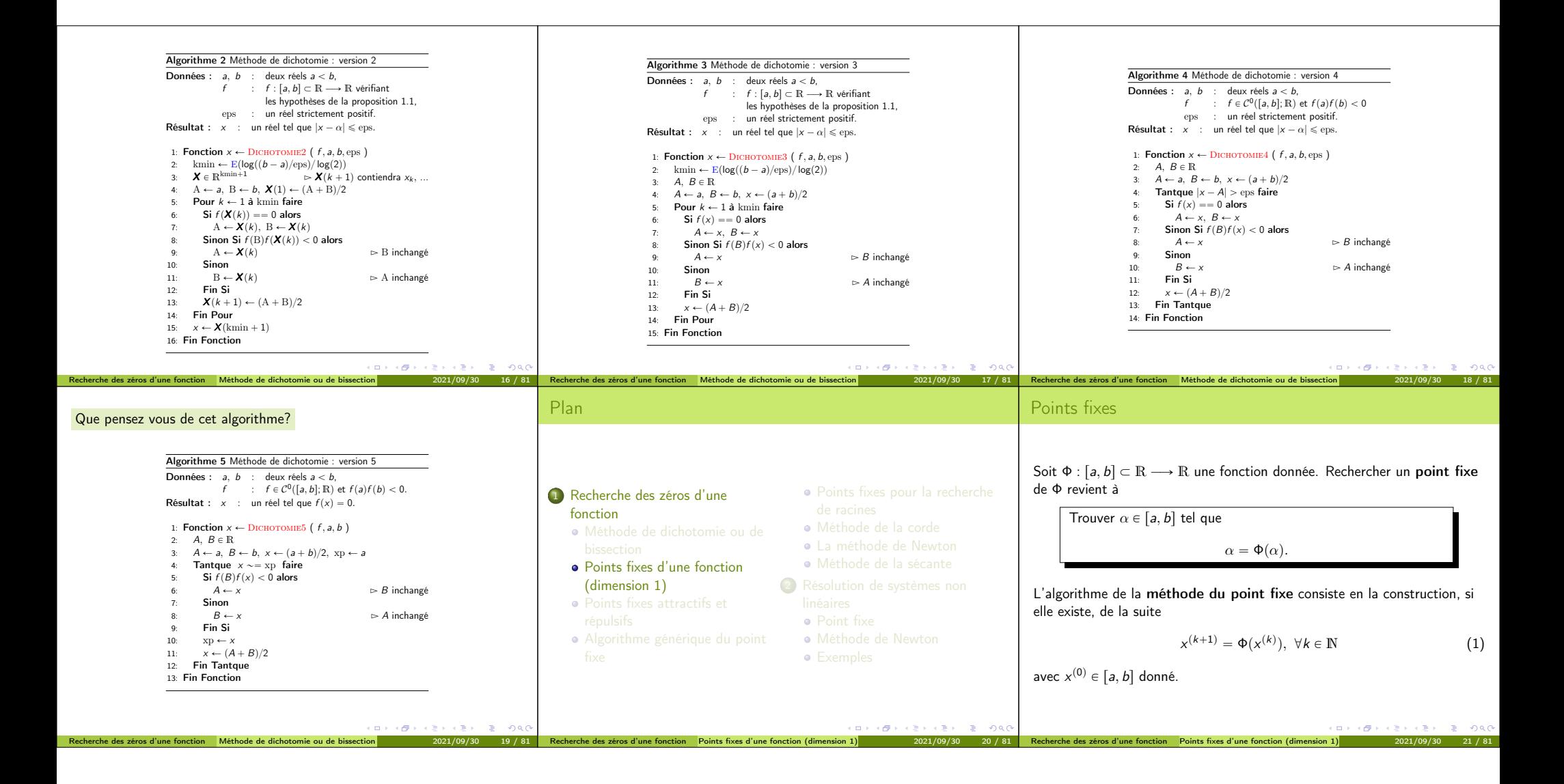

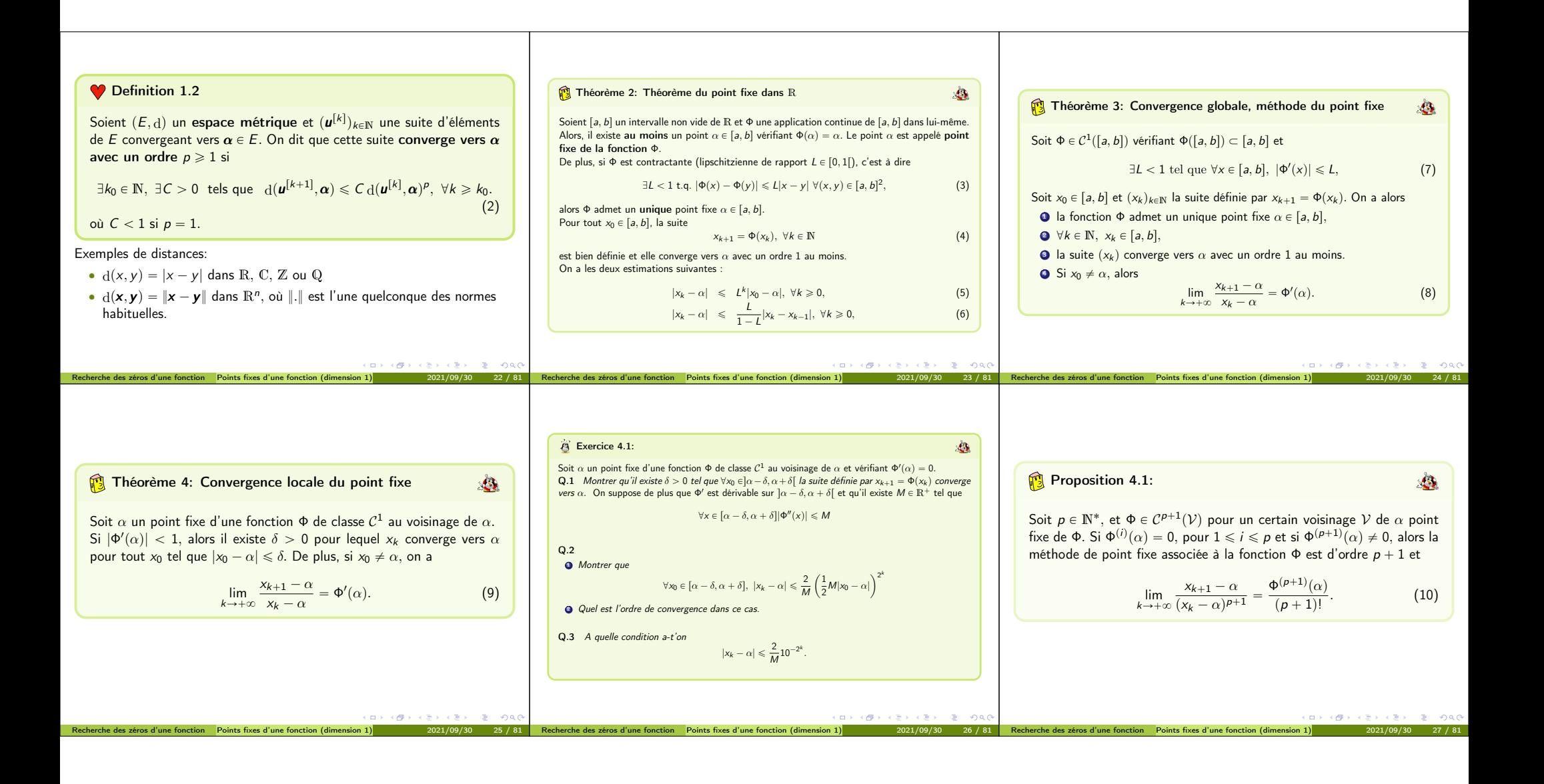

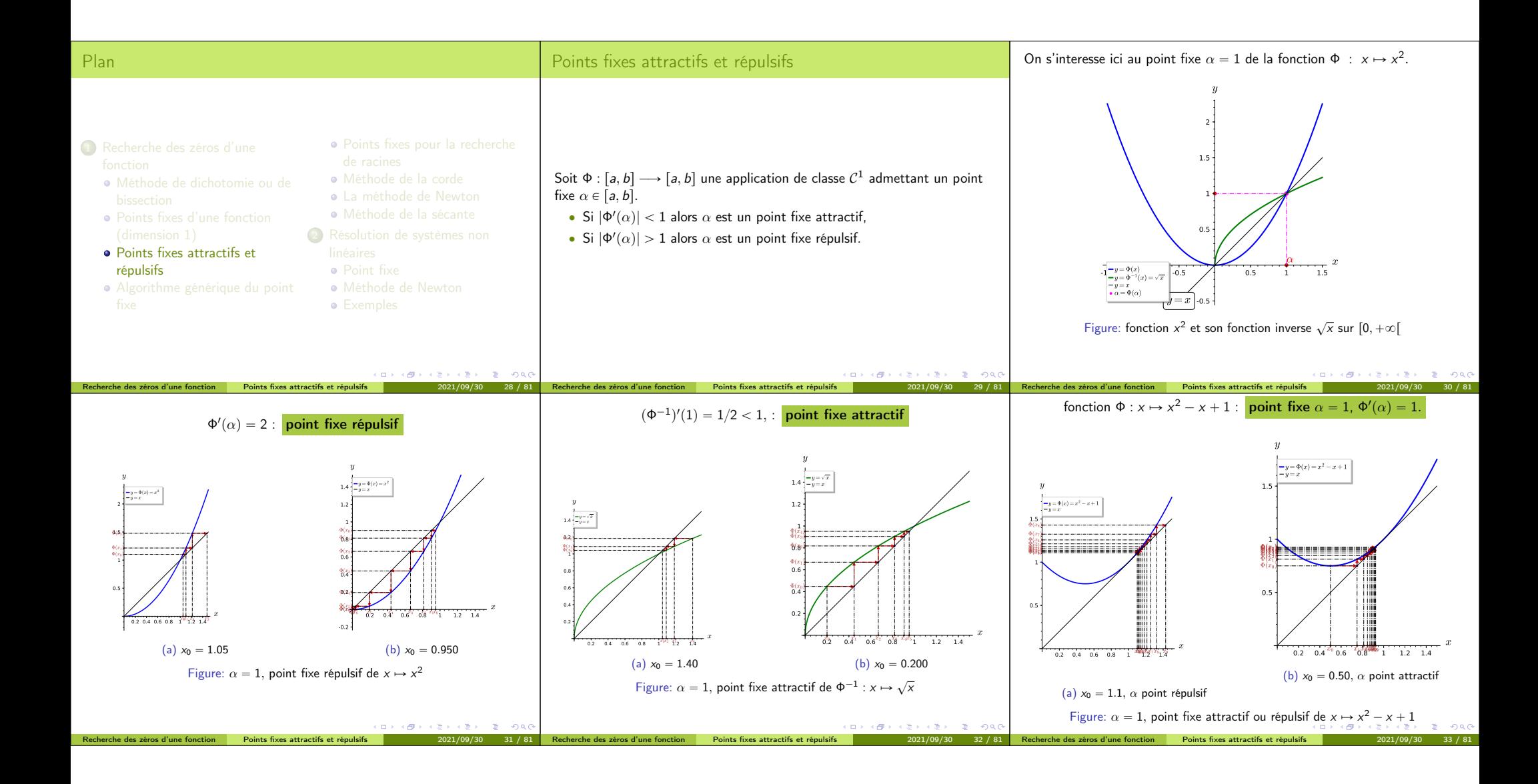

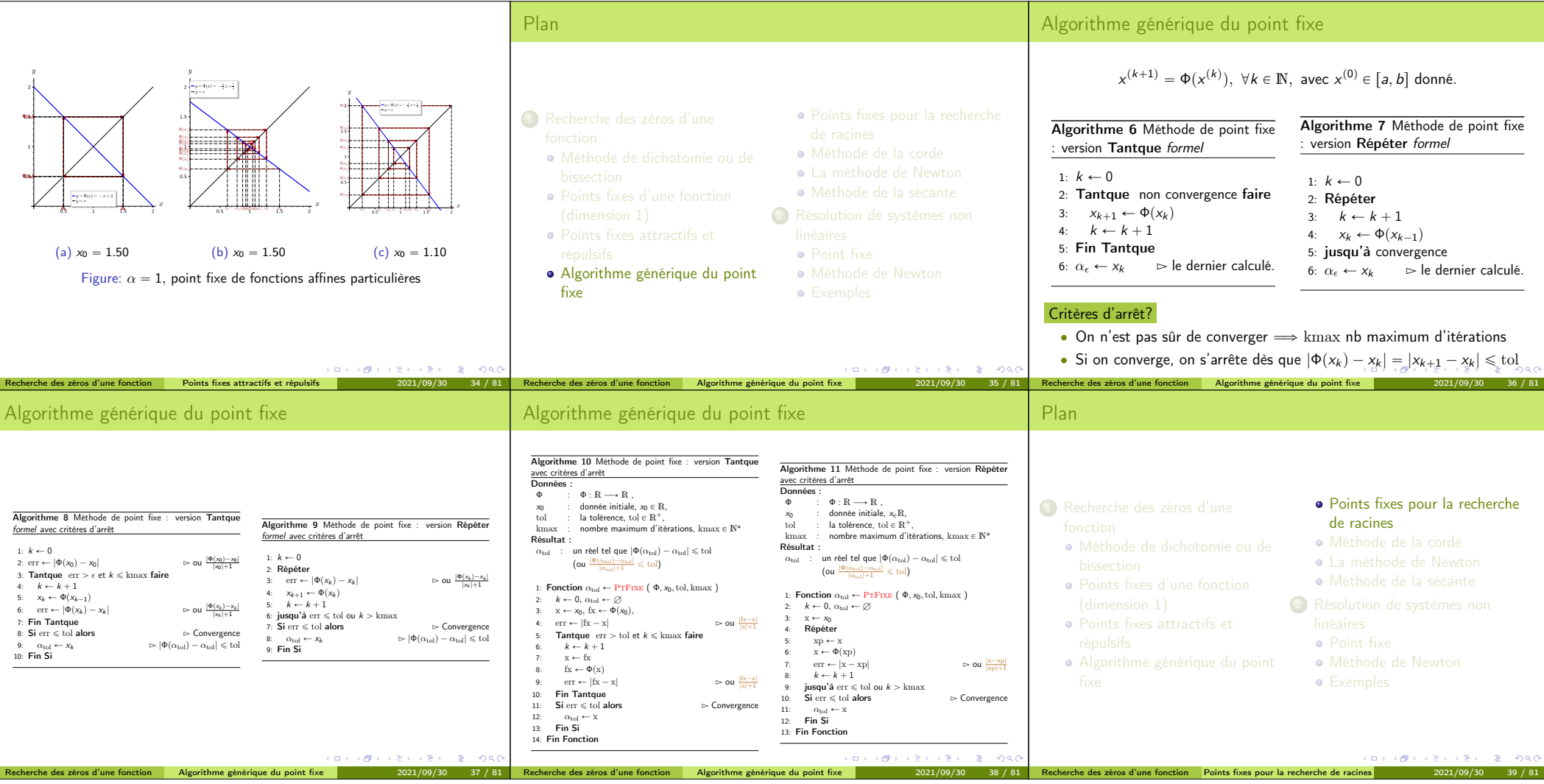

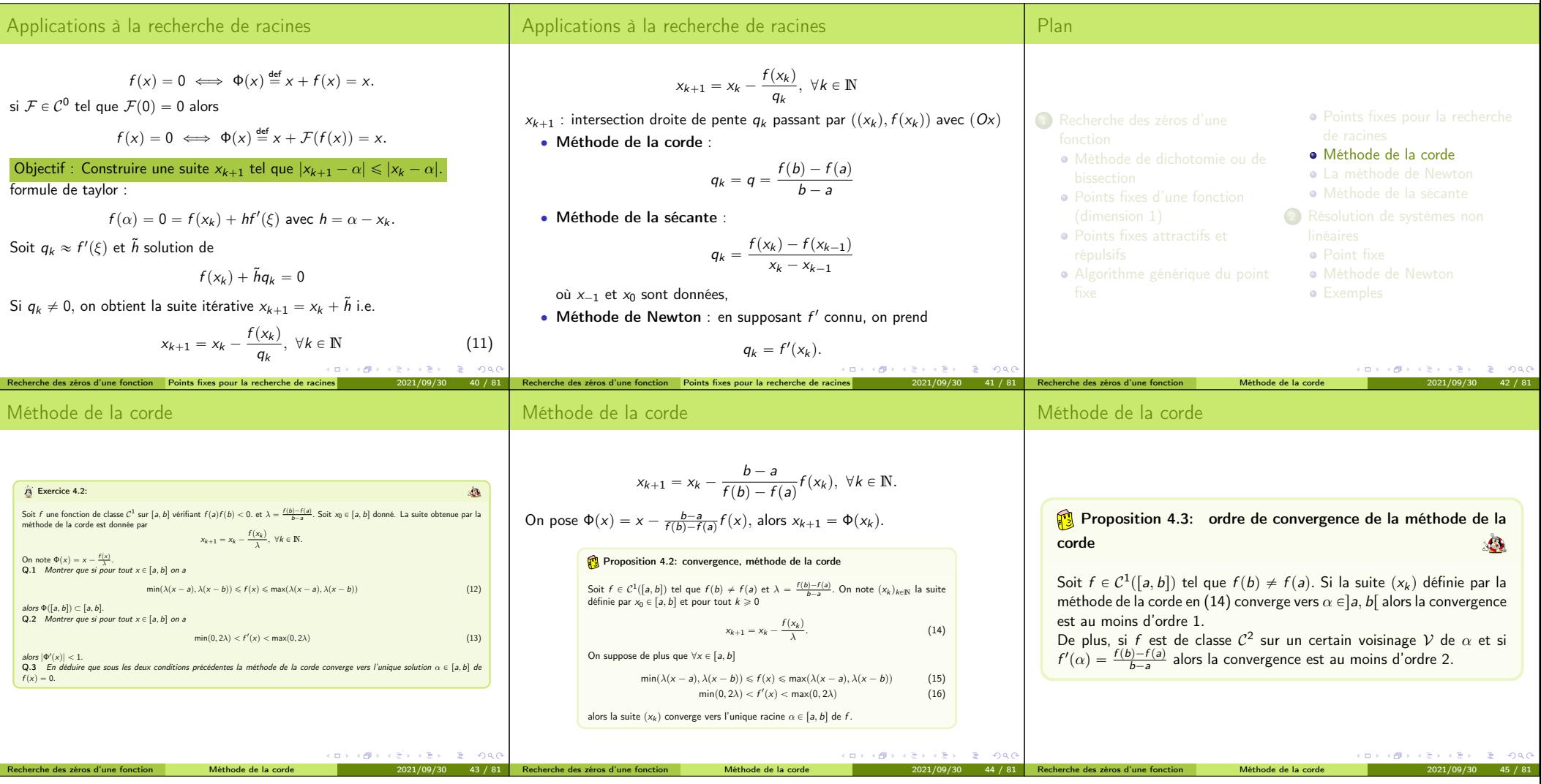

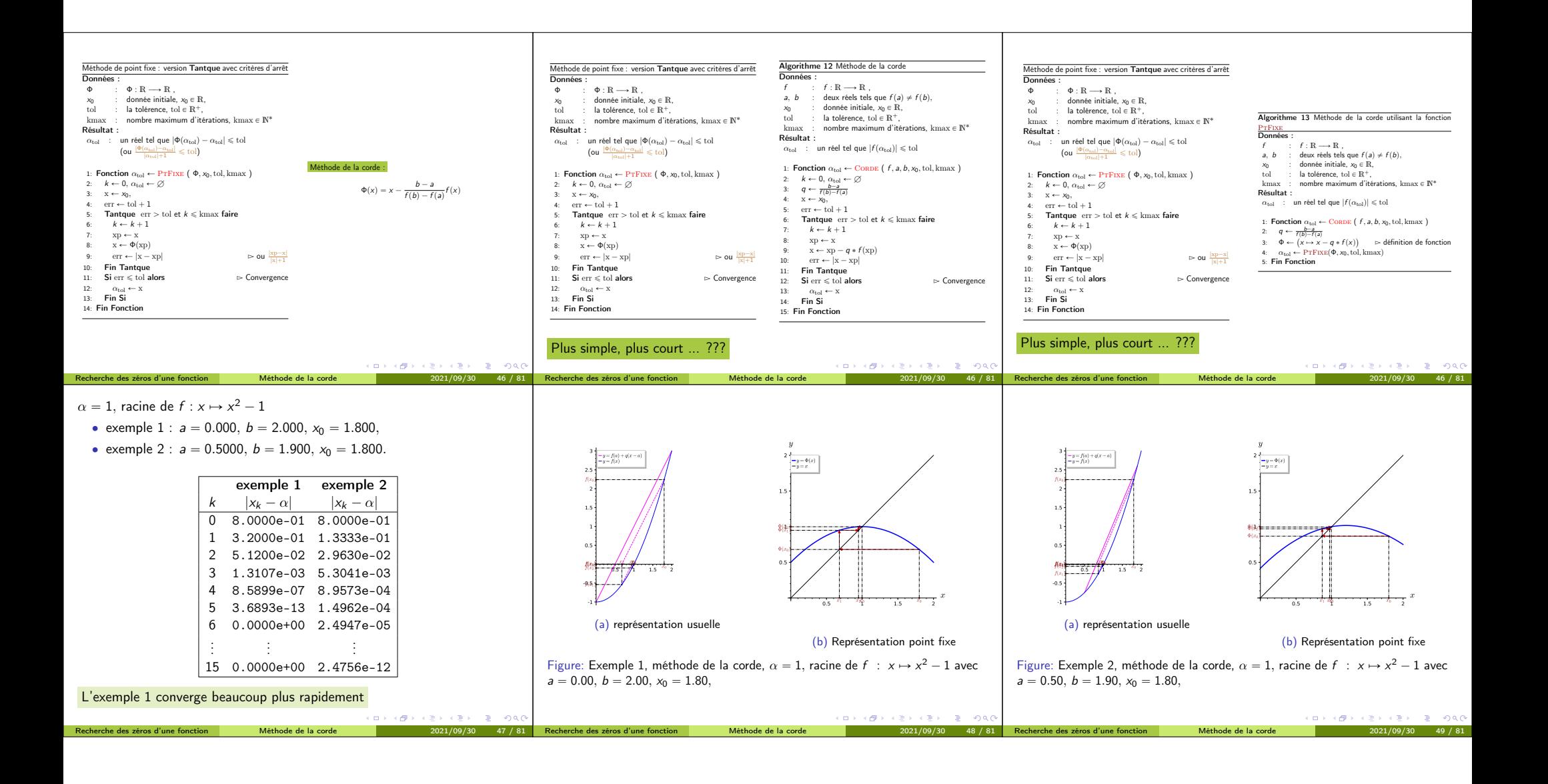

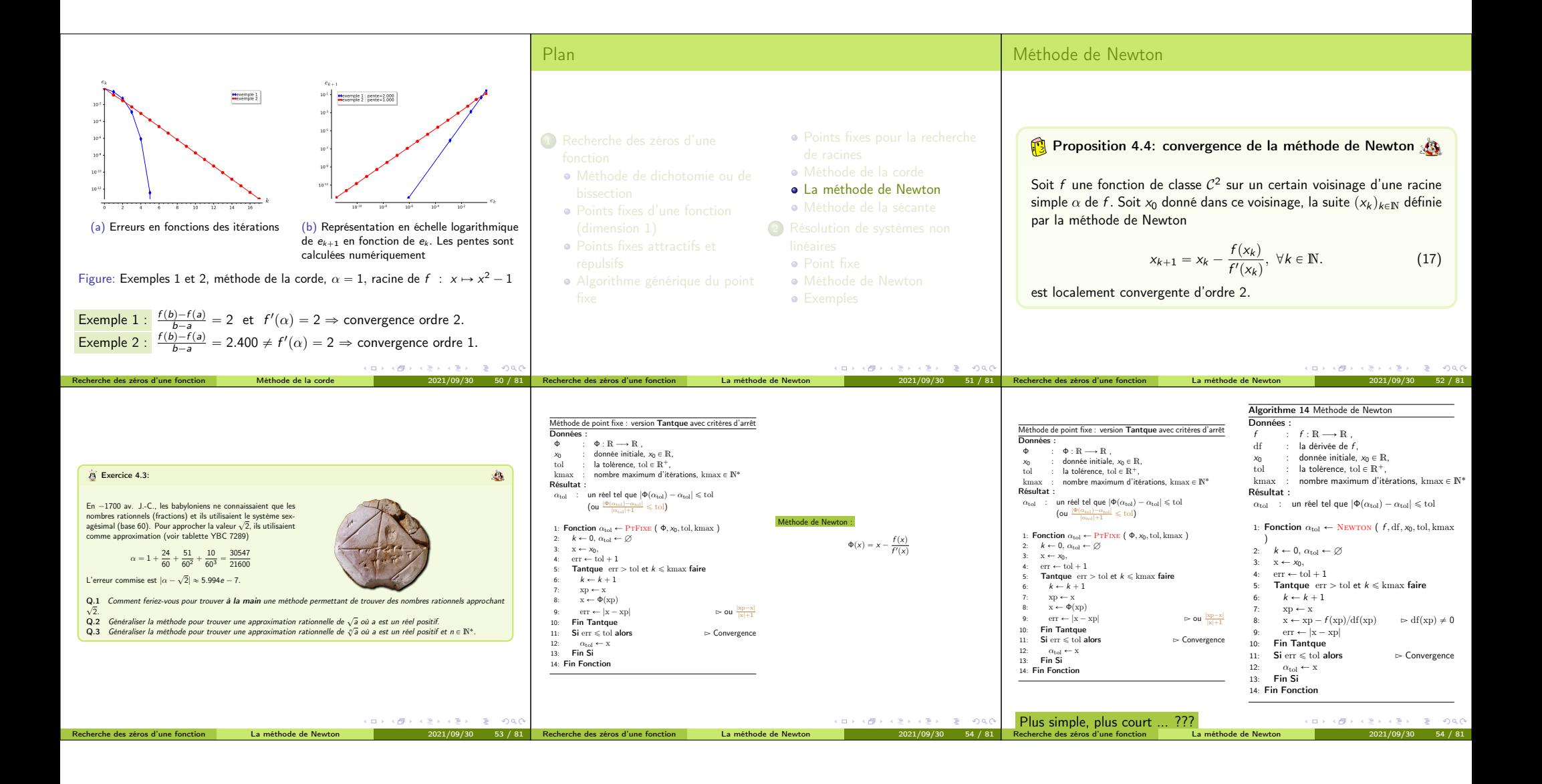

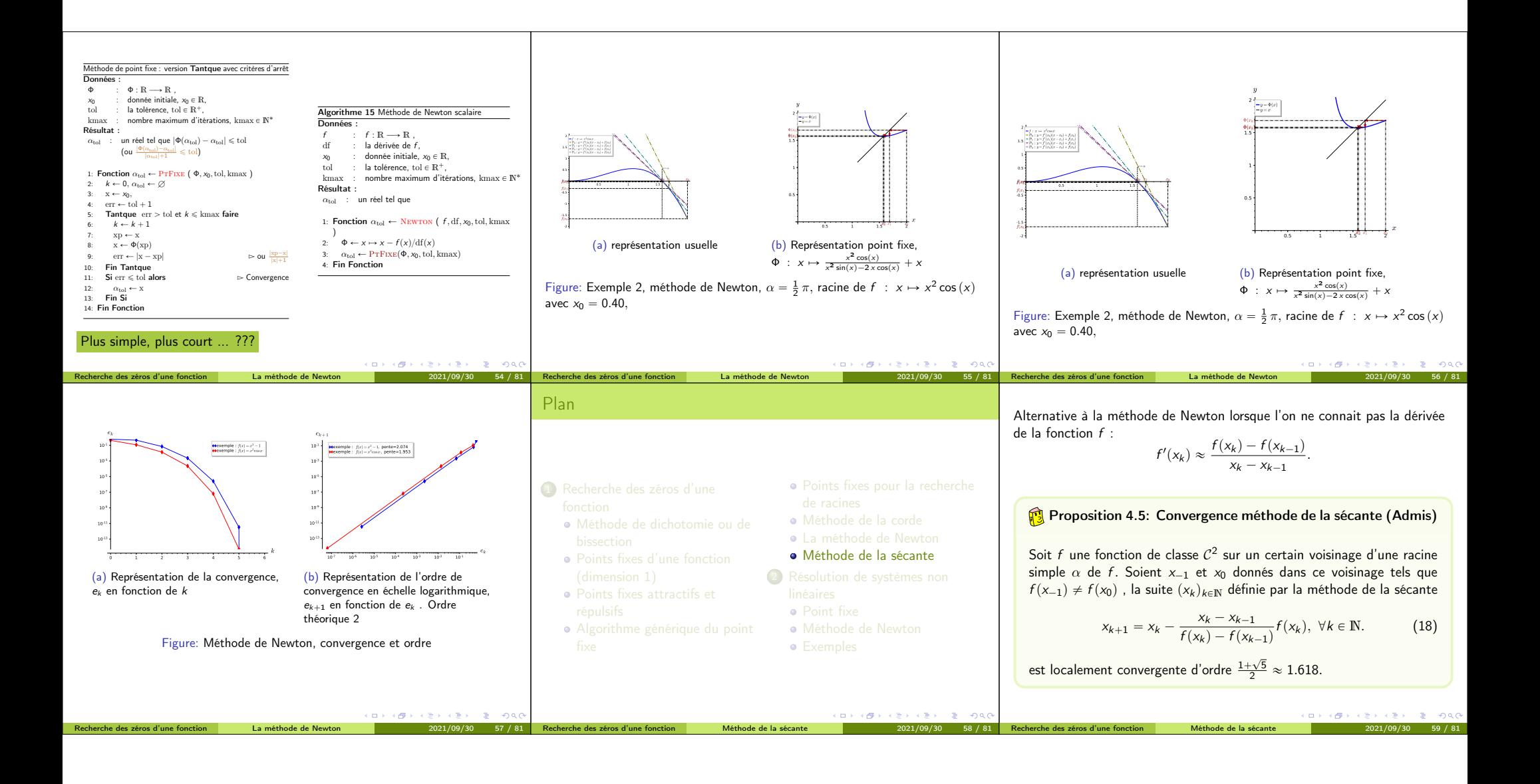

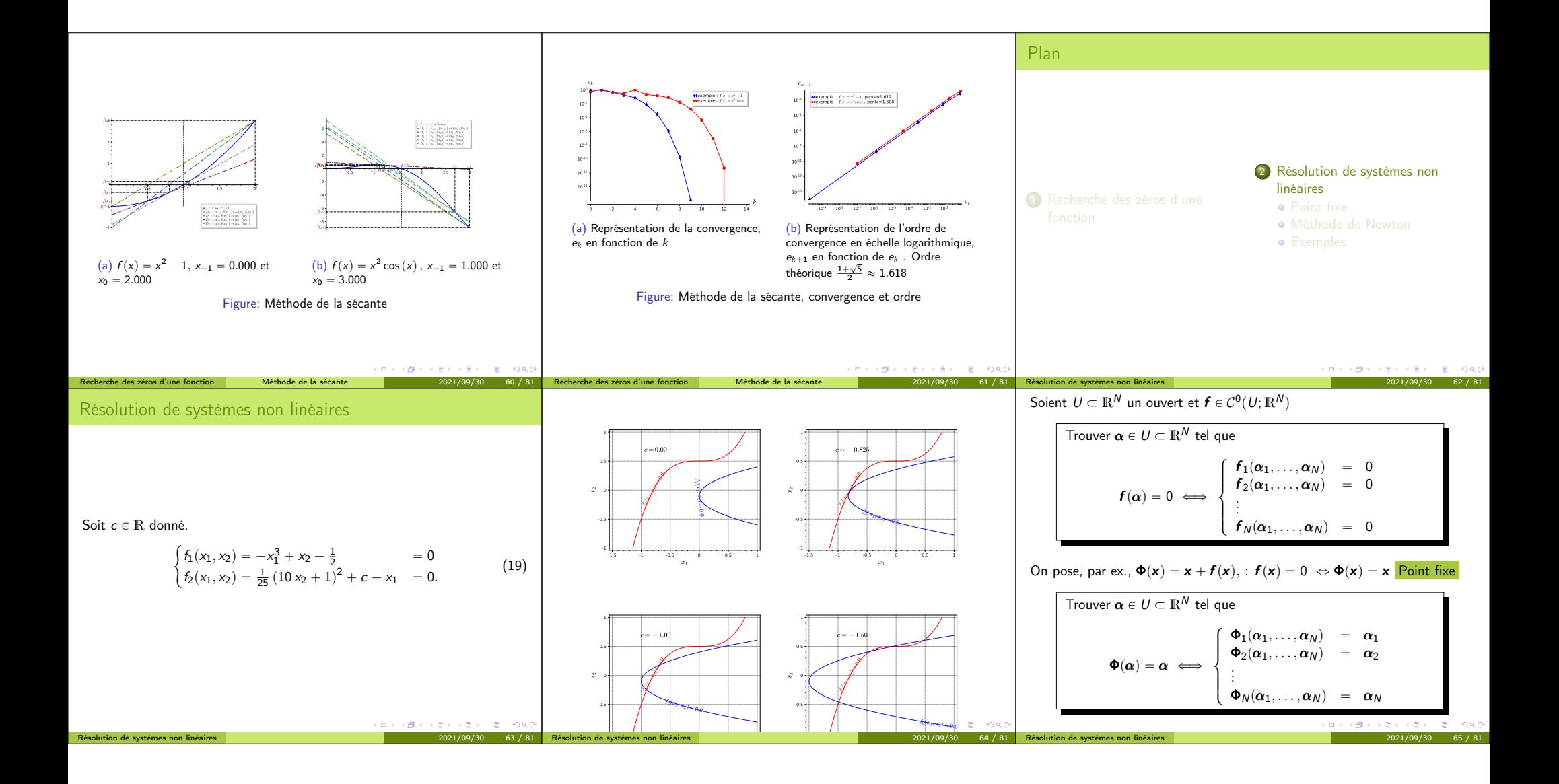

Plan 1 Recherche des zéros d'une 2 Résolution de systèmes non linéaires Point fixe Résolution de systèmes non linéaires Point fixe 2021/09/30 66 / 81 Théorème 5.1: Point fixe de Banach Soit B un espace de Banach et U Ă B un sous-ensemble fermé. On suppose que Φ : U ÝÑ U est une application strictement contractante, i.e. DL Ps0, 1r, }Φpx q ´ Φpy q} ď L }x ´ y } , @px , y q P U ˆ U. (20) Alors <sup>1</sup> Φ admet un unique point fixe α P U (i.e. unique solution de x " Φpx q). <sup>2</sup> La suite des itérés x <sup>r</sup>k`1<sup>s</sup> " Φpx <sup>r</sup>ksq converge vers α pour toute valeur initiale x <sup>r</sup>0<sup>s</sup> P U. <sup>3</sup> Pour tout <sup>k</sup> <sup>P</sup> <sup>N</sup>, › › › α ´x rks › › › ď L k´l 1 ´ L › › › x <sup>r</sup>l`1<sup>s</sup> ´<sup>x</sup> rls › › › , <sup>0</sup> <sup>ď</sup> <sup>l</sup> <sup>ď</sup> <sup>k</sup> (21) Résolution de systèmes non linéaires Point fixe 2021/09/30 67 / 81 Plan 1 Recherche des zéros d'une 2 Résolution de systèmes non linéaires Méthode de Newton Résolution de systèmes non linéaires Méthode de Newton 2021/09/30 68 / 81 <sup>f</sup> : <sup>R</sup><sup>N</sup> ÝÑ <sup>R</sup><sup>N</sup> une fonction suffisament régulière. On défini la matrice Jacobienne de f , notée **J**<sup>f</sup> , par **J**<sup>f</sup> " ¨ ˚˚˚˚˝ Bf<sup>1</sup> Bx<sup>1</sup> Bf<sup>1</sup> Bx<sup>2</sup> . . . Bf<sup>1</sup> Bx<sup>N</sup> Bf<sup>2</sup> Bx<sup>1</sup> Bf<sup>2</sup> Bx<sup>2</sup> . . . Bf<sup>2</sup> Bx<sup>N</sup> . . . . . . . . . Bf<sup>N</sup> Bx<sup>1</sup> Bf<sup>N</sup> Bx<sup>2</sup> . . . Bf<sup>N</sup> Bx<sup>N</sup> ˛ ‹ ‹ ‹ ‹' On a alors @<sup>h</sup> <sup>P</sup> <sup>R</sup><sup>N</sup> à l'ordre 1 f px ` hq « f px q ` **J**<sup>f</sup> px q.h. (22) Résolution de systèmes non linéaires Méthode de Newton 2021/09/30 69 / 81 On a @<sup>h</sup> <sup>P</sup> <sup>R</sup><sup>N</sup> à l'ordre 1 f px ` hq « f px q ` **J**<sup>f</sup> px q.h. (23) trouver α tel que f pαq " 0. Si x <sup>r</sup>k<sup>s</sup> est proche de α, alors avec x " x <sup>r</sup>k<sup>s</sup> et α " x <sup>r</sup>k<sup>s</sup> ` h f pαq « f px rks q ` **J**<sup>f</sup> px rks q.h On résoud le système linéarisé f px rks q ` **J**<sup>f</sup> px rks <sup>q</sup>.h˜ " <sup>0</sup> <sup>ô</sup> **<sup>J</sup>**<sup>f</sup> <sup>p</sup><sup>x</sup> rks <sup>q</sup>.h˜ " ´<sup>f</sup> <sup>p</sup><sup>x</sup> rks q. On pose <sup>Φ</sup>p<sup>x</sup> q " <sup>x</sup> ´ pp**J**<sup>f</sup> <sup>p</sup><sup>x</sup> qq´<sup>1</sup> f px q. la méthode de Newton s'écrit alors x <sup>r</sup>k`1<sup>s</sup> " <sup>Φ</sup>p<sup>x</sup> rks q " x <sup>r</sup>k<sup>s</sup> ´ ´ p**J**<sup>f</sup> px rks q ¯´<sup>1</sup> f px rks q (24) Résolution de systèmes non linéaires Méthode de Newton 2021/09/30 70 / 81 Théorème 5.2: (Admis) Soit f P C <sup>3</sup>pRN; <sup>R</sup>Nq. On suppose que la matrice Jacobienne appliquée en x , **J**<sup>f</sup> px q est inversible dans un voisinage de α, avec f pαq " 0. Alors pour tout x <sup>r</sup>0<sup>s</sup> suffisament proche de α la suite définie par x <sup>r</sup>k`1<sup>s</sup> " <sup>x</sup> <sup>r</sup>k<sup>s</sup> ´ ´ p**J**<sup>f</sup> px rks q ¯´<sup>1</sup> f px rks q converge vers α et la convergence est d'ordre 2. Comment fait-on pour calculer ´ ` p**J**<sup>f</sup> px <sup>r</sup>ksq ˘´<sup>1</sup> f px <sup>r</sup>ksq? Résolution de systèmes non linéaires Méthode de Newton 2021/09/30 71 / 81

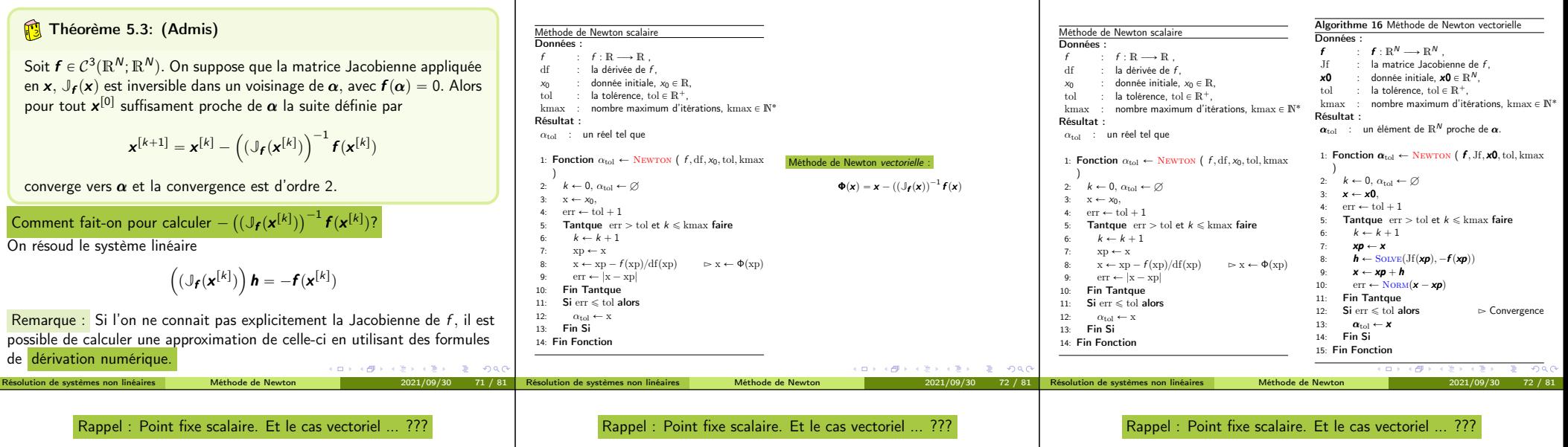

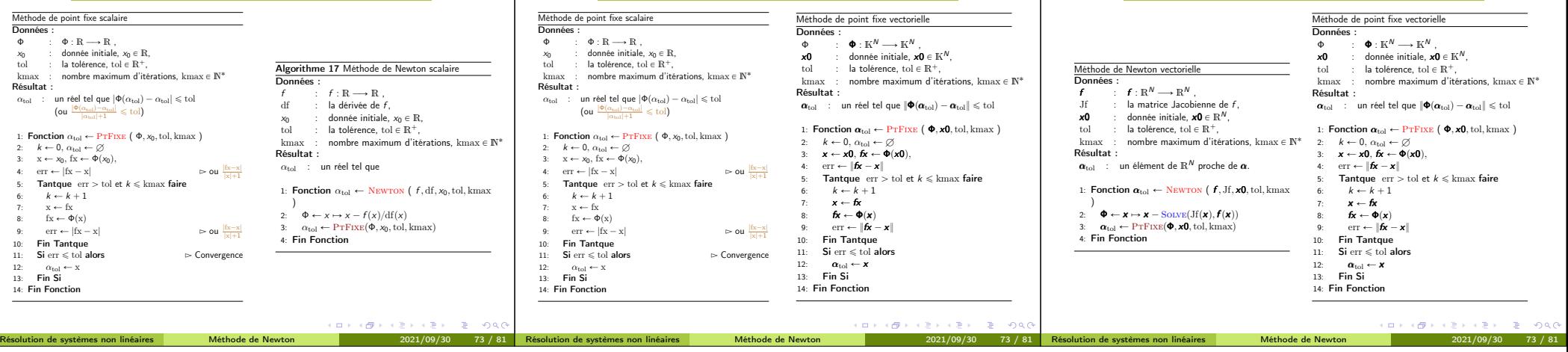

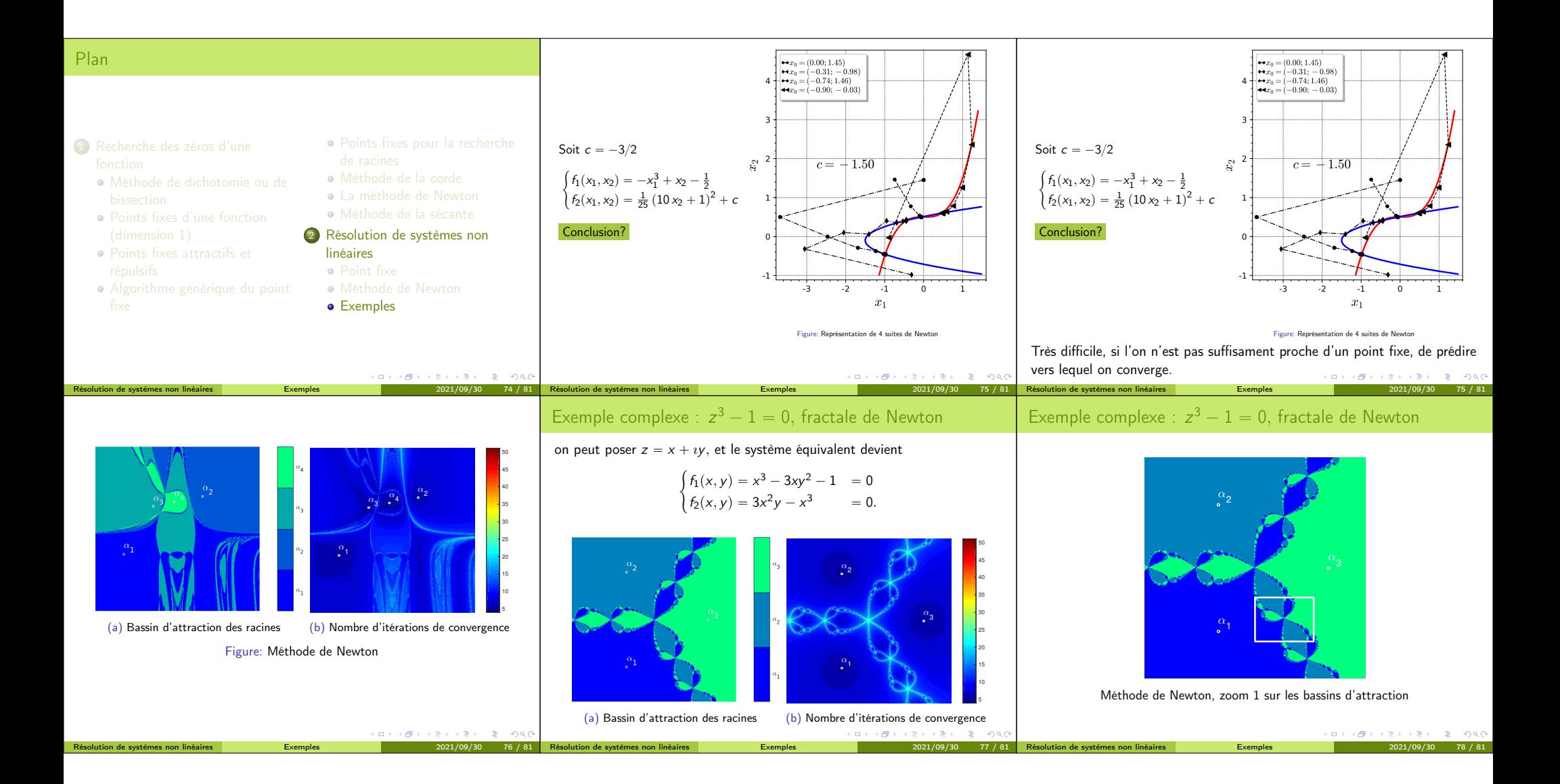

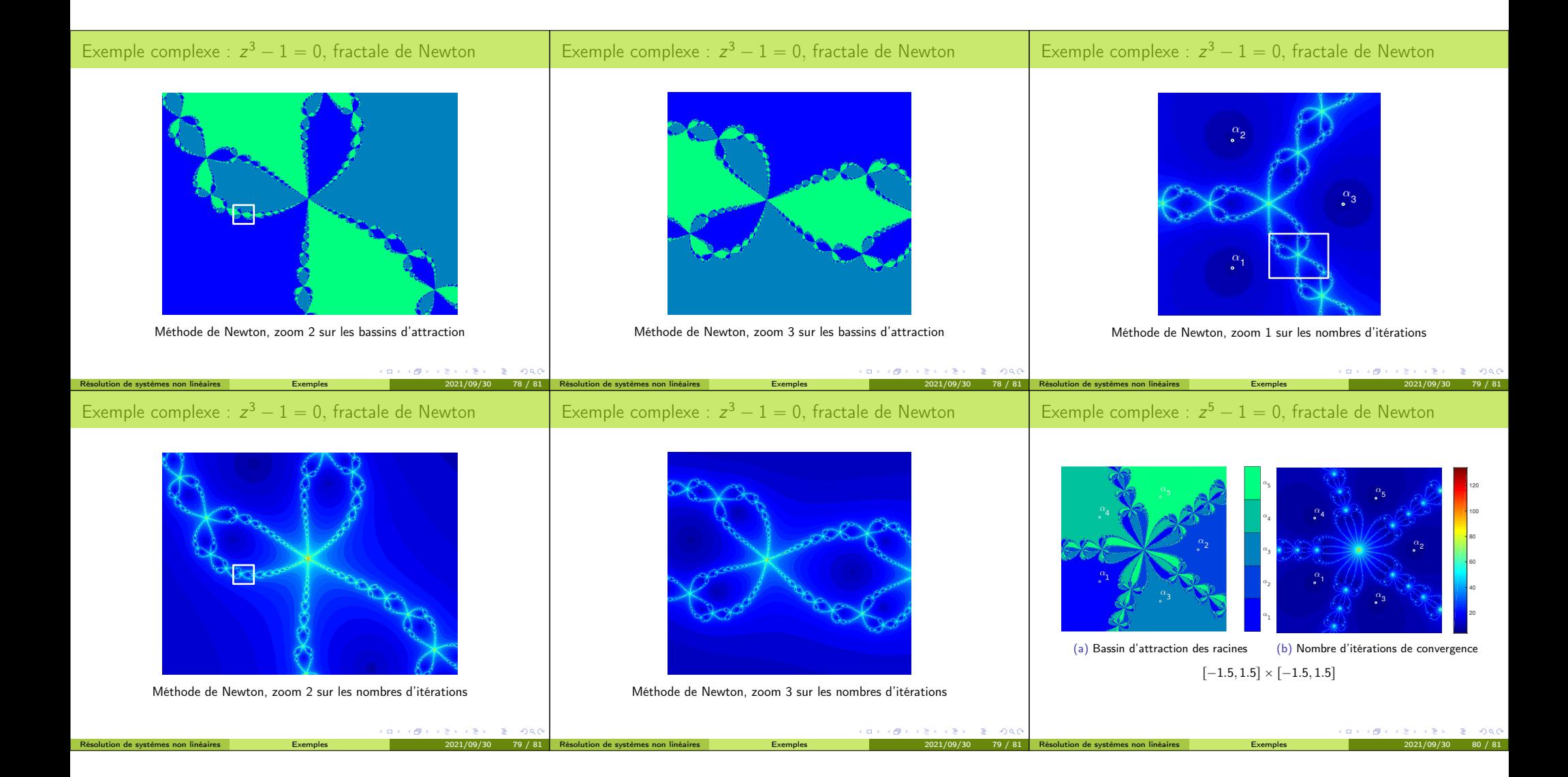

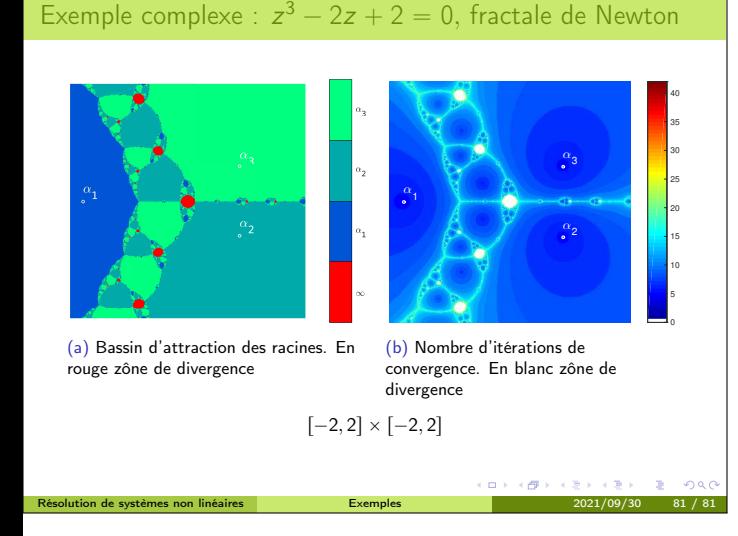